# **Виртуальный художник**

Проект по информатике Автор: Киселева М.М.

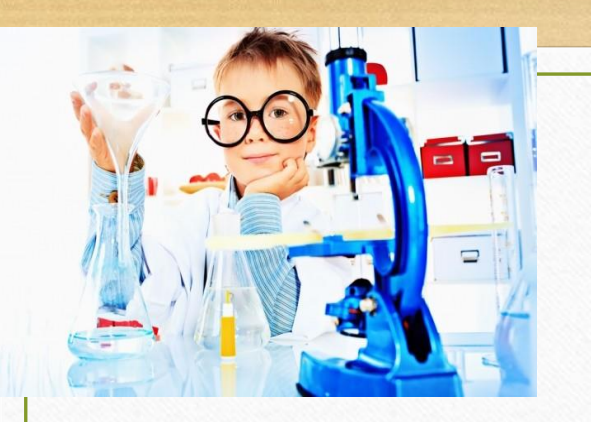

## Творец и творчество

- Что вы понимаете под словом «творчество»?
- Кого мы можем назвать творцом?
- Нужен ли творец в наш рациональный, стремительный, компьютерный век?

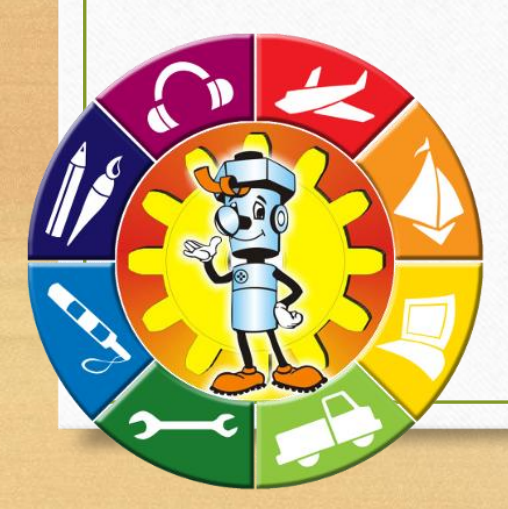

- •Уменьшились или увеличились возможности для творчества в наше время?
- •Какие новые возможности появились у современного творца?

#### Как творить без карандаша и бумаги?

- Как компьютер помогает творить художнику?
- Что мы должны узнать и чему научиться, чтобы стать высококлассным виртуальным художником?

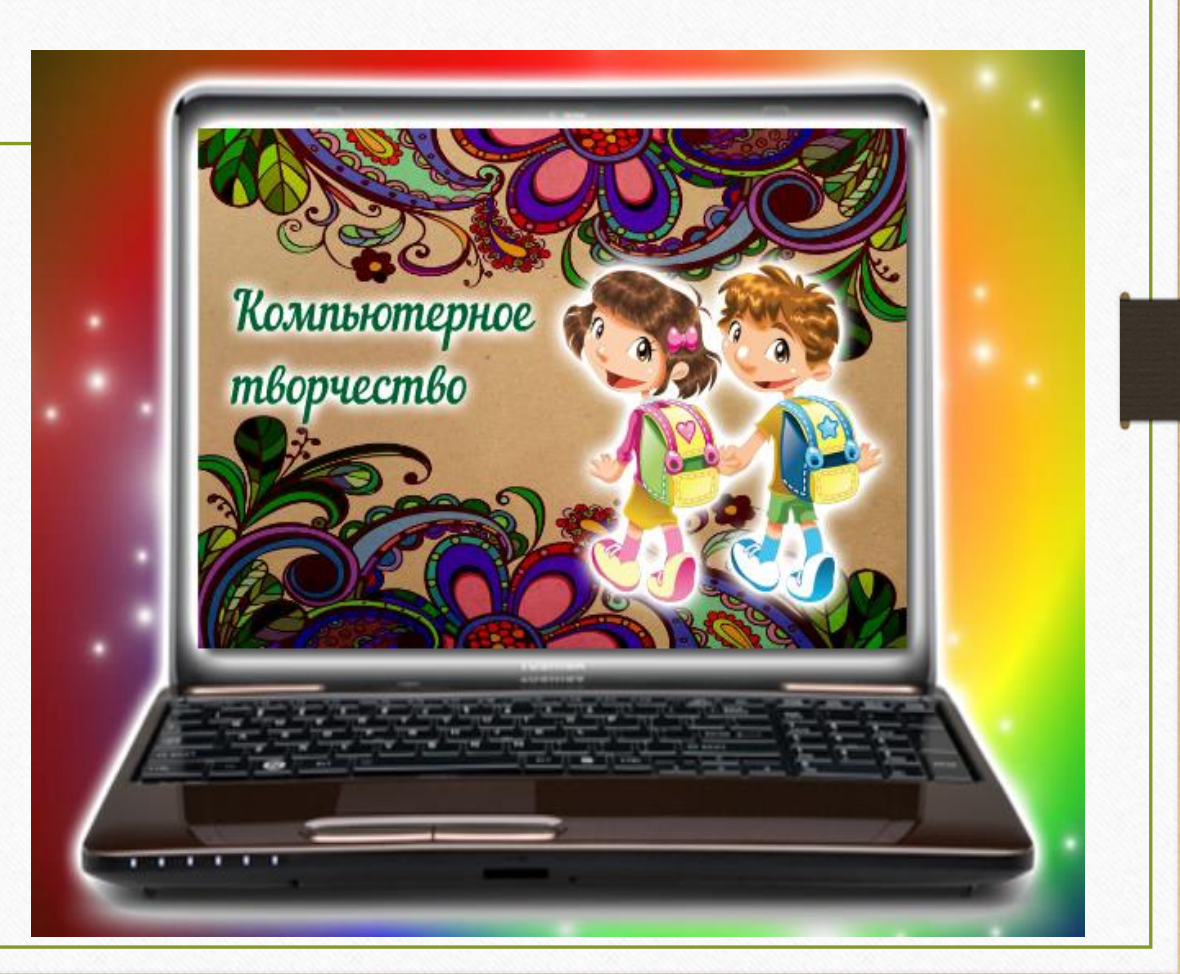

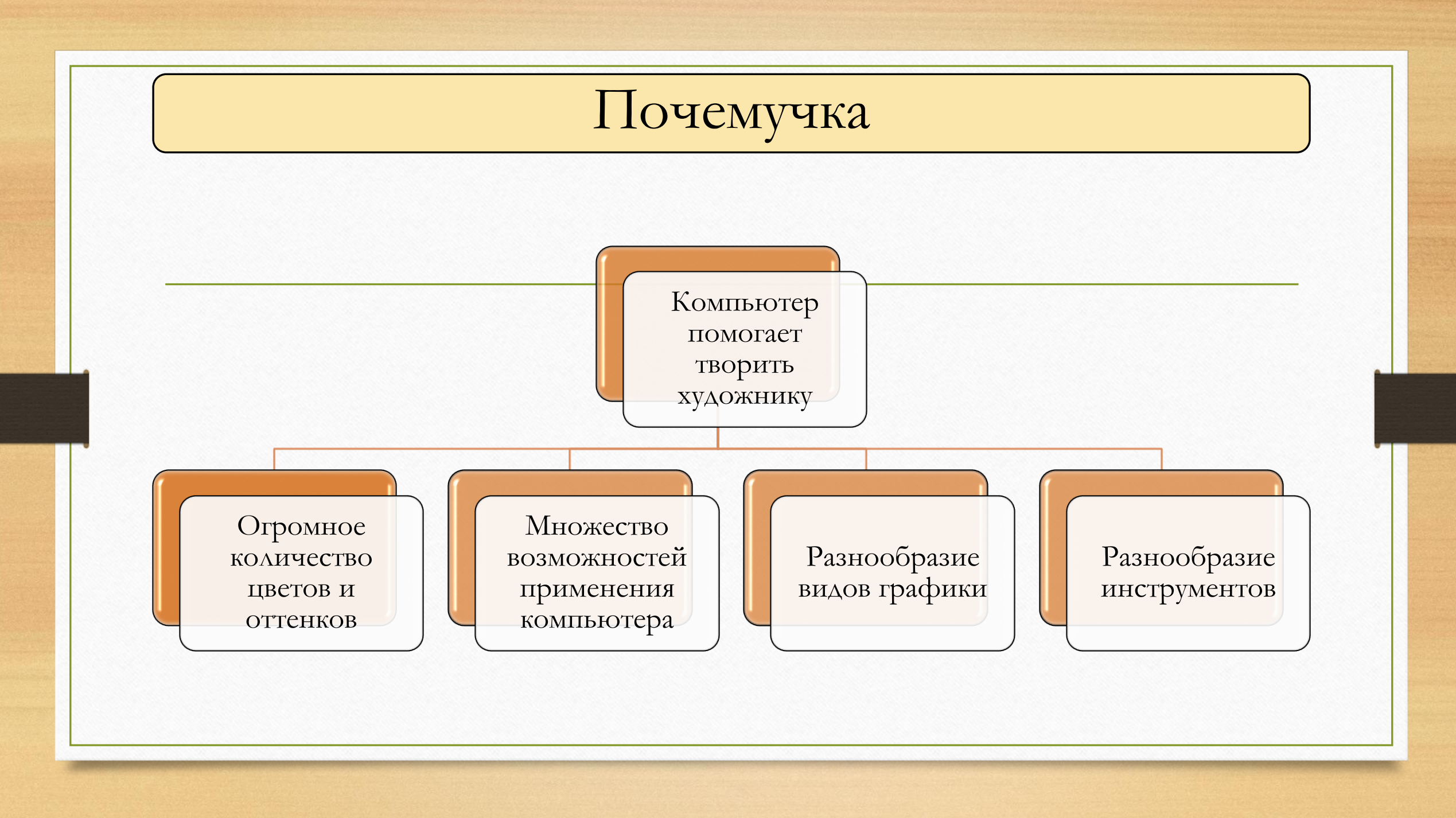

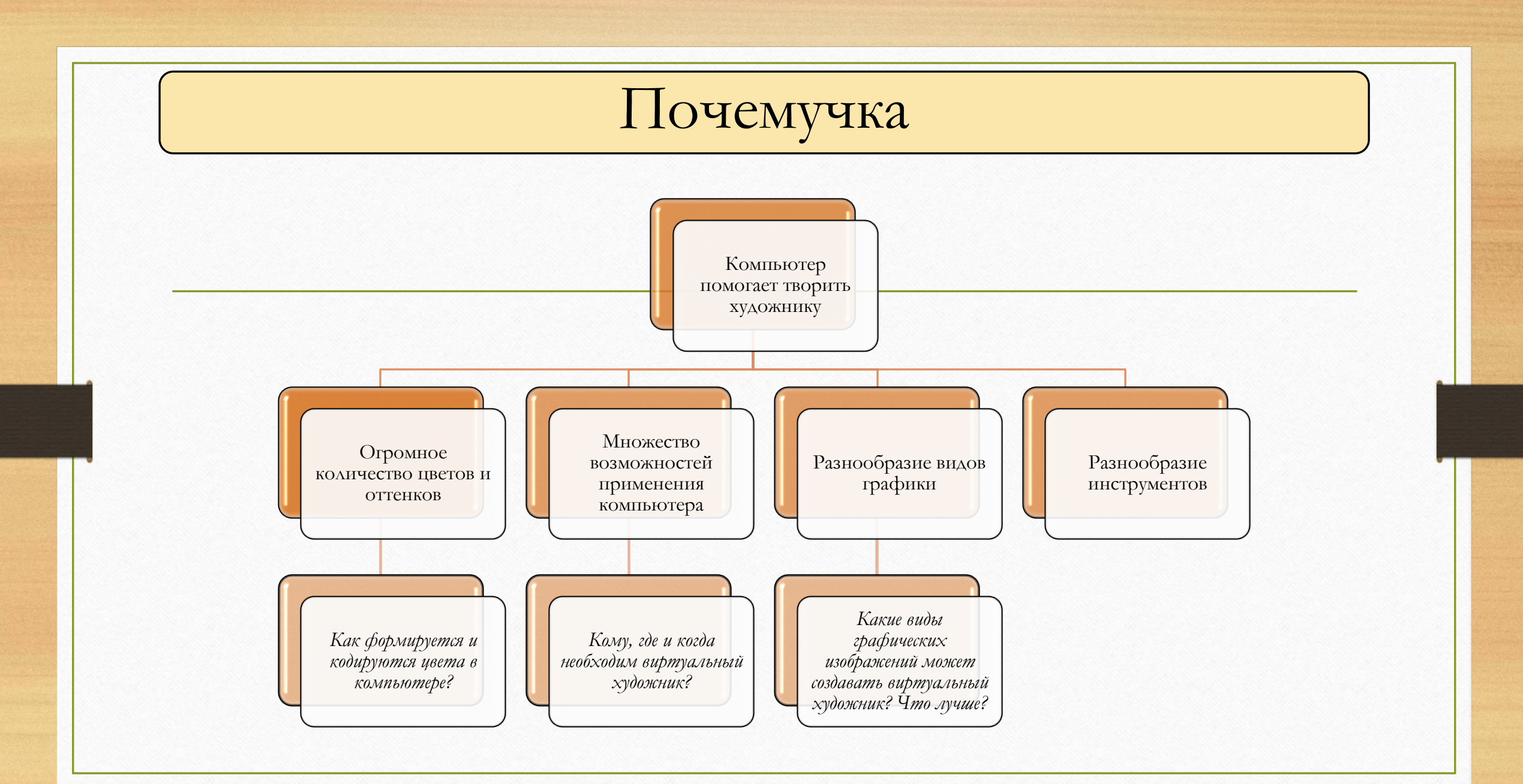

#### Задумайся и найди ответ?

- *Как формируется палитра виртуального художника?*
- *Кому, где и когда необходим виртуальный художник?*
- *Какие виды графических изображений может создавать виртуальный художник? Что лучше?*
- *Какие инструменты есть у виртуального художника?*

## Деление на группы

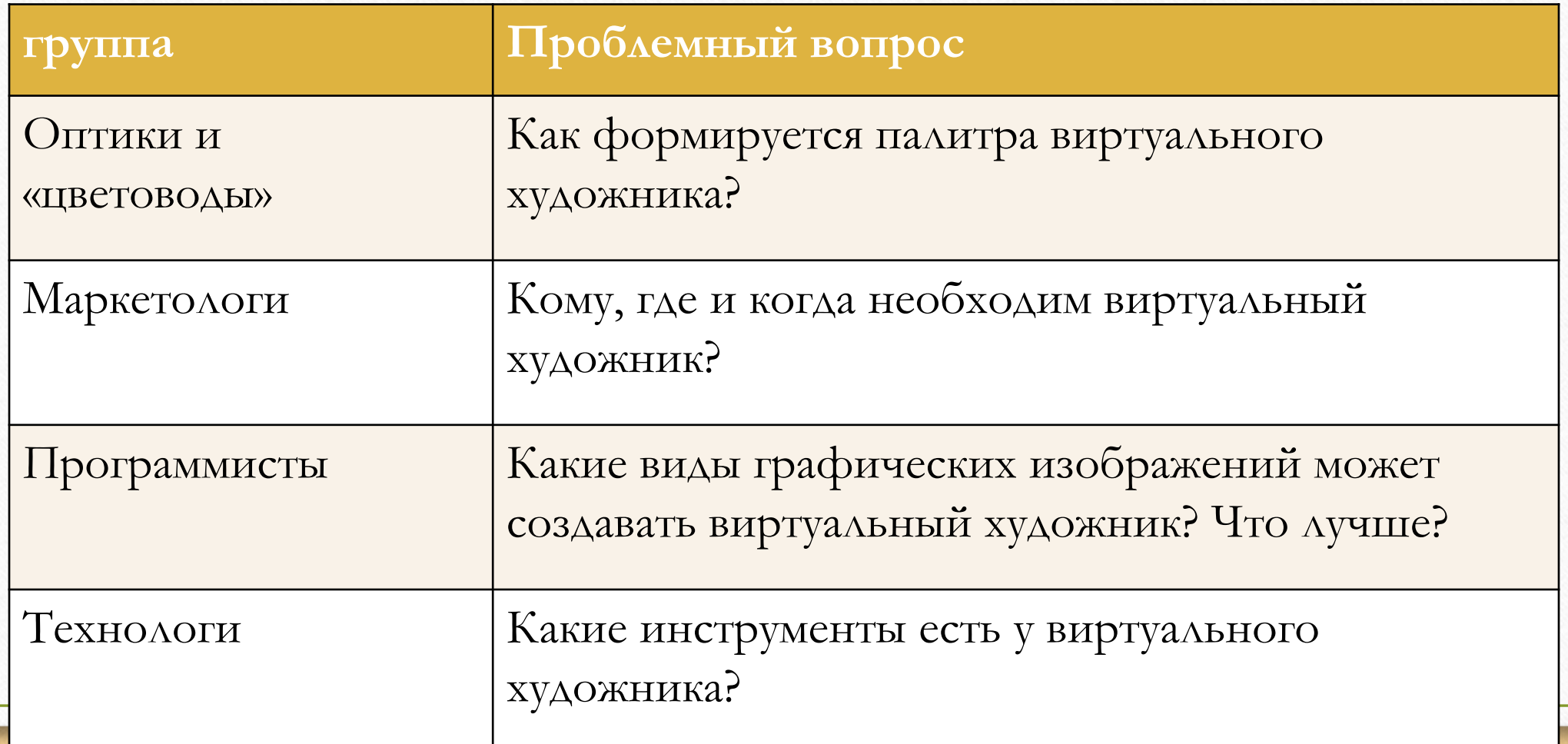

### Этапы проекта

- 1. Знакомство с проектом, деление на группы, составление плана работы в группах, распределение обязанностей
- 2. Сбор и обработка информации
- 3. Оформление результатов работы
- 4. Представление работ, защита проекта, подведение итогов

#### Формы представления результатов:

- Презентации
- Публикации
- Вики-статьи
- Документы совместного редактирования, ментальные карты, ленты времени

## Источники изображений

• [https://www.google.ru/search?newwindow=1&biw=1920&bih=925&tbm=isch&q=%D1%85%D1%83%D0%B4%D0%BE%D0%B6%D0%BD%D0%B8%D0%BA+%D0%BA%D0%BB%](https://www.google.ru/search?newwindow=1&biw=1920&bih=925&tbm=isch&q=%D1%85%D1%83%D0%B4%D0%BE%D0%B6%D0%BD%D0%B8%D0%BA+%D0%BA%D0%BB%D0%B8%D0%BF%D0%B0%D1%80%D1%82&sa=X&ved=0ahUKEwi6rZj46YjXAhXra5oKHen8BAIQhyYIJg#imgrc=jtR5sqcYt4Dm_M) D0%B8%D0%BF%D0%B0%D1%80%D1%82&sa=X&ved=0ahUKEwi6rZj46YjXAhXra5oKHen8BAIQhyYIJg#imgrc=jtR5sqcYt4Dm\_M:

• [http://dopobr.68edu.ru/wp-content/uploads/2016/01/%D0%BC%D0%B0%D1%80%D0%B0%D1%84%D0%BE%D0%BD\\_%D1%81%D1%82%D0%B0%D1%80%D1%82.png](http://dopobr.68edu.ru/wp-content/uploads/2016/01/%D0%BC%D0%B0%D1%80%D0%B0%D1%84%D0%BE%D0%BD_%D1%81%D1%82%D0%B0%D1%80%D1%82.png)

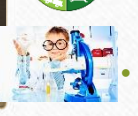

• [https://ozgsch1.edumsko.ru/uploads/2000/1714/section/374495/hello\\_html\\_m1088de4d.jpg](https://ozgsch1.edumsko.ru/uploads/2000/1714/section/374495/hello_html_m1088de4d.jpg)

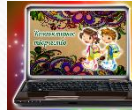

• [http://dist66.ru/pluginfile.php/103/mod\\_forum/intro/%D0%A1%D0%BD%D0%B8%D0%BC%D0%BE%D0%BA%20%D1%8D%D0%BA%D1%80%D0%B0%D0%BD%D0%B0%2020](http://dist66.ru/pluginfile.php/103/mod_forum/intro/%D0%A1%D0%BD%D0%B8%D0%BC%D0%BE%D0%BA %D1%8D%D0%BA%D1%80%D0%B0%D0%BD%D0%B0 2017-01-17 %D0%B2 23.35.11.png) 17-01-17%20%D0%B2%2023.35.11.png

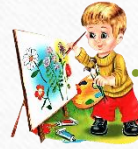

• [http://lisyonok.ucoz.ru/\\_ld/0/91602.png](http://lisyonok.ucoz.ru/_ld/0/91602.png)